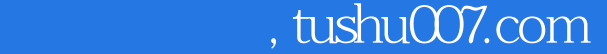

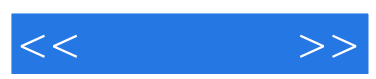

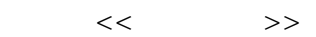

- 13 ISBN 9787564700515
- 10 ISBN 7564700513

出版时间:2009-4

页数:224

字数:375000

extended by PDF and the PDF

更多资源请访问:http://www.tushu007.com

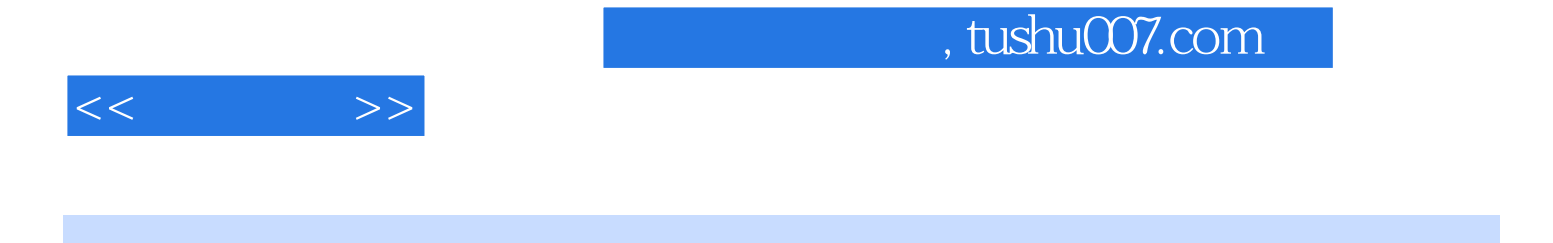

 $\overline{B}$ IOS

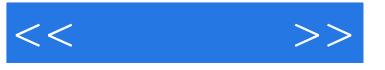

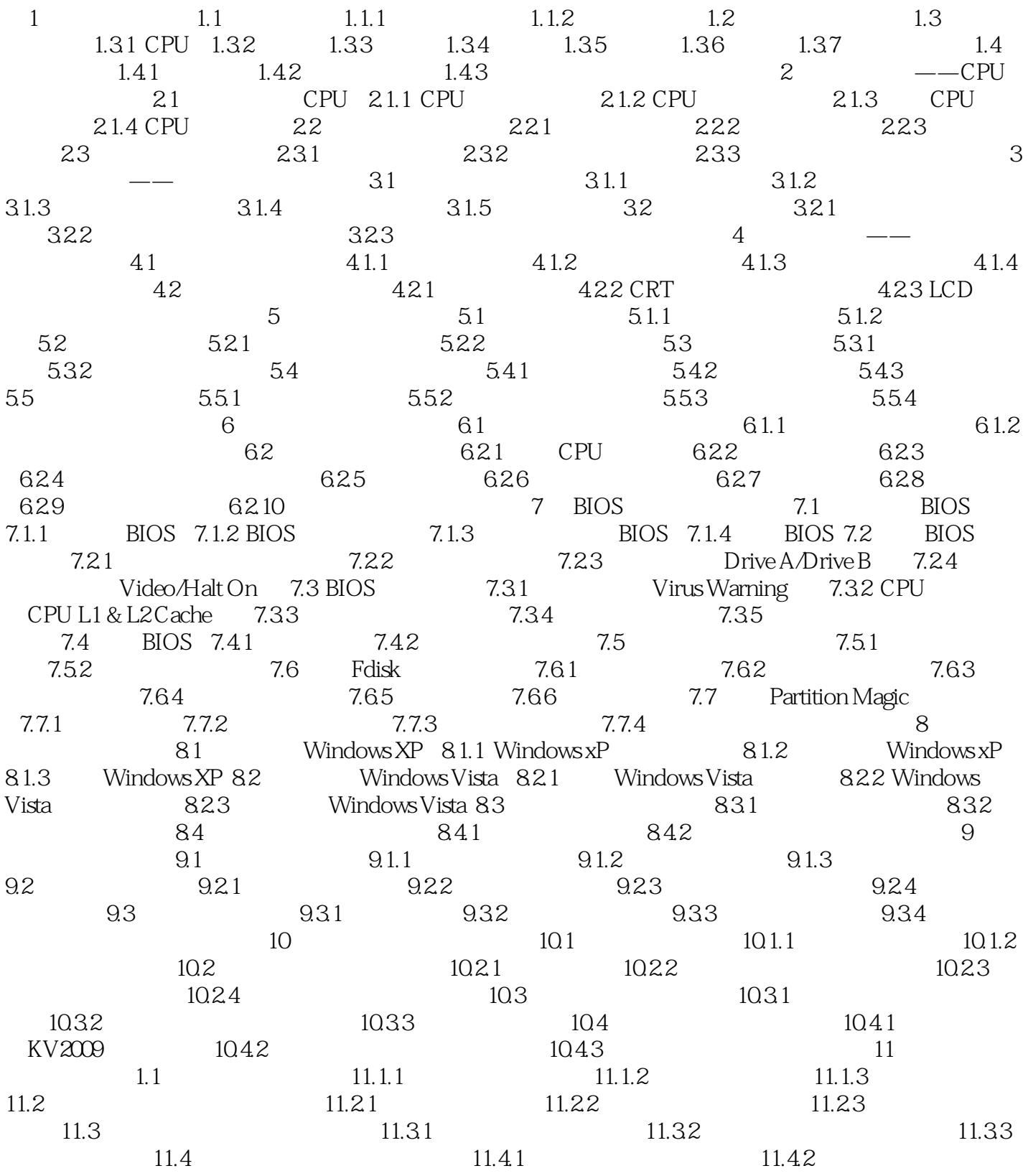

## $<<$   $>>$

## , tushu007.com

## $\frac{a}{\sqrt{2\pi}}$ 另外,《无师自通:学电脑组装·维护·故障排除(升级版)(附光盘)》充分考虑到初学者的阅读 ,

《无师自通:学电脑组装·维护·故障排除(升级版)(附光盘)》主要介绍了学电脑组装、维

## $\overline{D}VD$  $10$

 $\frac{4}{3}$  $DVD$  $100000$ 

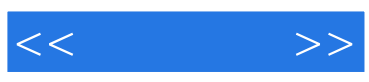

本站所提供下载的PDF图书仅提供预览和简介,请支持正版图书。

更多资源请访问:http://www.tushu007.com